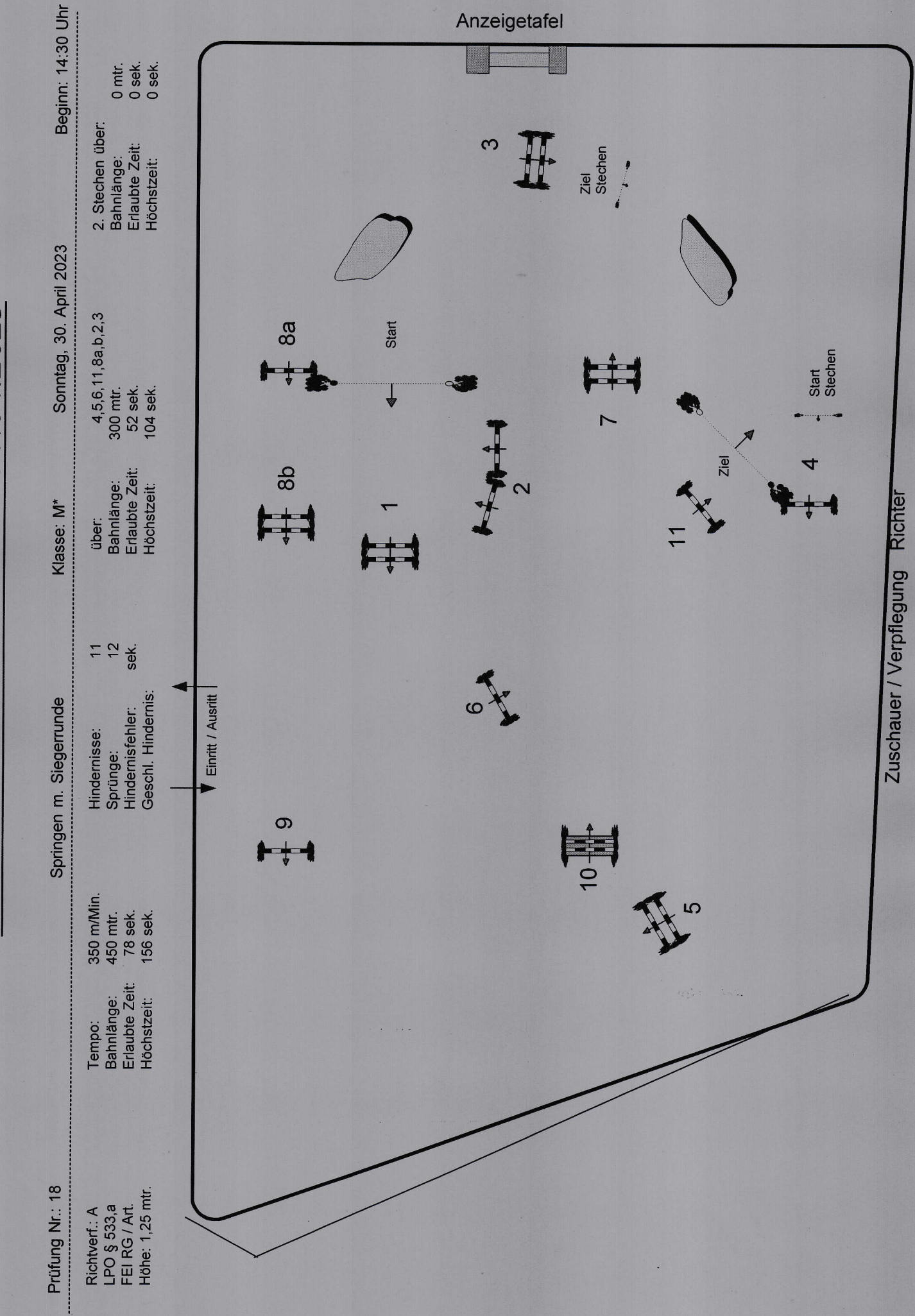

PC / CD: Ingo Pohle

Reitturnier in Colbitz 28.04.-30.04.2023